# Account CLI HCM-F bloccato  $\overline{\phantom{a}}$

# Sommario

Introduzione **Prerequisiti Requisiti** Componenti usati Premesse Procedura di risoluzione dei problemi Descrizione della sintassi Descrizione della sintassi

## Introduzione

In questo documento viene descritto come risolvere i problemi relativi a questo errore: "Account bloccato a causa di xxx accessi non riusciti" durante l'accesso all'interfaccia della riga di comando (CLI) Hosted Collaboration Mediation Fulfillment (HCM-F).

# **Prerequisiti**

#### Requisiti

Cisco raccomanda la conoscenza dei seguenti argomenti:

- Host Collaboration Solution (HCS)
- HCM-F versione 10 e superiore

#### Componenti usati

• Le informazioni di questo documento si basano sulla versione Hosted Collaboration Mediation Fulfillment HCM-F 11.5.4 10000-2

Le informazioni discusse in questo documento fanno riferimento a dispositivi usati in uno specifico ambiente di emulazione. Su tutti i dispositivi menzionati nel documento la configurazione è stata ripristinata ai valori predefiniti. Se la rete è operativa, valutare attentamente eventuali conseguenze derivanti dall'uso dei comandi.

### Premesse

Al momento dell'installazione, HCM-F assegna il criterio dell'account predefinito di sistema all'utente CLI Admin. Il sistema attiva per default la funzione di blocco degli account. Il sistema blocca l'account admin dopo 3 tentativi consecutivi di accesso non riusciti e imposta l'ora di sblocco su 3600 e il numero di tentativi su 3. È possibile modificare il criterio dell'account e

configurare nuove impostazioni dopo l'installazione.

### Procedura di risoluzione dei problemi

Se non è possibile accedere alla CLI perché l'account è bloccato a causa dei criteri di sicurezza, attendere 3600 prima di riprovare.

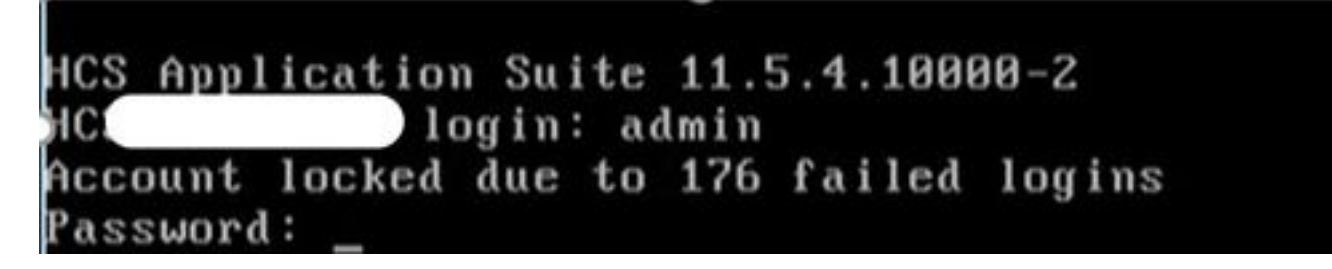

È possibile modificare il criterio dell'account Admin e configurare nuove impostazioni utilizzando i seguenti comandi:

set accountlocking {disable} Questo comando abilita o disabilita il blocco degli account per l'account di amministrazione corrente.

set accountlocking unlocktime seconds Questo comando modifica l'ora di sblocco.

## Descrizione della sintassi

#### Parametri Descrizione

secondi Specifica il tempo di sblocco in secondi. Valori validi: maggiore di 30 secondi, ma inferiore a 3600 secondi

Valore predefinito: 3600

Questo comando imposta il numero globale di tentativi di accesso consecutivi non riusciti che attiva il blocco di un account utente.

#### imposta conteggio tentativi blocco account

### Descrizione della sintassi

#### Parametri Descrizione

tentativi Rappresenta il numero di tentativi di accesso consecutivi prima che il sistema blocchi l'account. Intervallo di valori: 2-5 Valore predefinito: 3